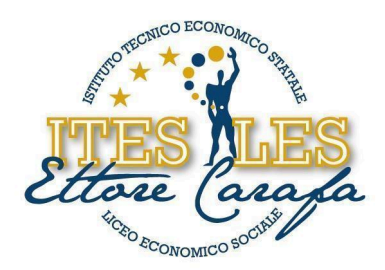

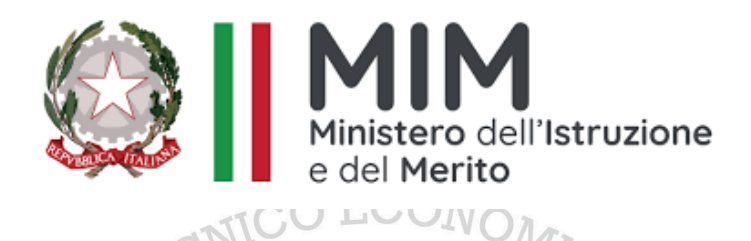

## **ISTITUTO DI ISTRUZIONE SECONDARIA SUPERIORE "***ETTORE CARAFA***" – Andria (BT)** *Istituto Tecnico Economico - Liceo Economico Sociale - Corso per Adulti*

# **PROGRAMMA SVOLTO**

**Anno scolastico 2023 - 2024**

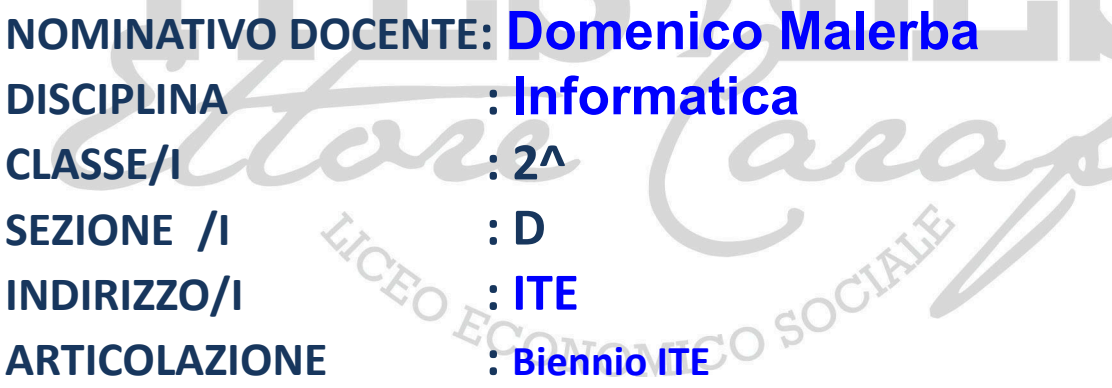

## STUDENTI CHE HANNO SOTTOSCRITTO

## IL PROGRAMMA DI DISCIPLINA SVOLTO NEL CORRENTE A. S.

- Primo Studente: *Ciciriello Giovanni*
- Secondo Studente: *Palmieri Rossella* \_\_\_\_\_\_\_\_\_\_\_\_\_\_\_\_\_\_\_\_\_\_\_\_\_\_\_\_\_\_
- Terzo Studente: *Loconte Alessandro*

www.itescarafa.gov.it bais05600x@pec.istruzione.it bais05600x@istruzione.it

Distretto Scolastico n.3 C.M. BAIS05600X C.F. 90002710722

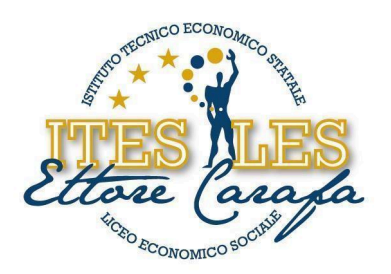

#### **PROGRAMMA SVOLTO**

#### NELLA DISCIPLINA DI **Informatica**

#### LIBRO/I DI TESTO IN ADOZIONE

Autori: LUGHEZZANI FLAVIA / PRINCIVALLE DANIELA / BOSCAINI **MAURIZIO** 

Titolo: "T@RGET CONOSCERE, PROGETTARE, COLLABORARE + SCRATCH / INFORMATICA PER IL PRIMO BIENNIO"

Editore: HOEPLI

#### **STRUTTURA DEI CONTENUTI**

CO SOCIAJ

#### **RETI, INTERNET E SERVIZI**

- **● Reti informatiche**
- **● Topologia delle reti**
- **● Architettura client/server e peer to peer (P2P)**
- **● Estensione geografica delle reti**
- **● Internet e rete privata virtuale (VPN)**
- **● Connettersi a Internet**
- **● Navigare in Internet**
- **● L'URL di una risorsa**
- **● I principali servizi Internet**
- **● Flash card NETIQUETTE E PRIVACY**
- **● IL Web e alcune sue applicazioni**
- **● I social network**
- **● I blog**
- **● I servizi VolP**
- **● I forum**
- **● I webinar**
- **● I wiki**
- **● I podcast**
- **● STUDIARE E LAVORARE VIA INTERNET**
- **● L'ERGONOMIA**

www.itescarafa.gov.it bais05600x@pec.istruzione.it bais05600x@istruzione.it

Distretto Scolastico n.3 C.M. BAIS05600X C.F. 90002710722

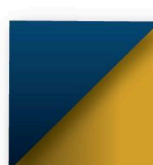

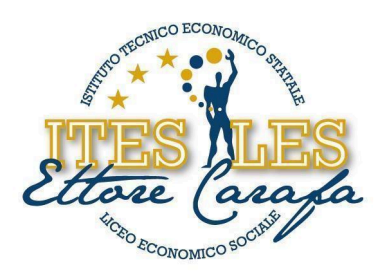

#### **SICUREZZA INFORMATICA**

- **● Sicurezza dei dati**
- **● Username e password**
- **● Il firewall**
- **● Il backup**
- **● Regole per proteggersi da virus e altri malware**
- **● Minacce alla sicurezza**
- **● I virus e altri malware**
- **● Il phishing**
- **● Sicurezza nelle transazioni online**
- **● La crittografia**
- **● Il protocollo https**
- **● Il certificato digitale**
- **● La firma digitale**
- **● Meccanismi di autenticazione**

#### **OPERARE CON IL FOGLIO DI LAVORO**

- **● In ogni cella un solo dato**
- **● Inserire numeri, date, testo in una cella**
- **● Spostare e copiare dati**
- **● Usare lo strumento di riempimento automatico**
- **● Operare su righe e colonne**
- **● Ordinare i dati**
- **● Operare con Excel**

#### **CREARE TABELLE E MASCHERE**

- **● Come è organizzato un file di database**
- **● Come strutturare i dati in un database**
- **● Tipi di dati**
- **● Proprietà dei campi**
- **● La chiave primaria**

#### **ORDINARE, FILTRARE, ESTRAPOLARE RECORD**

- **● Ordinare e filtrare record**
- **● Le relazioni**
- **● Tipi di relazioni**
- **● L'integrità referenziale e Estrapolare record**

via Bisceglie s.n.c. - 76123 Andria (BT) Tel. 0883.541112 - 0883.563636 Fax 0883.563580

www.itescarafa.gov.it bais05600x@pec.istruzione.it bais05600x@istruzione.it

Distretto Scolastico n.3 C.M. BAIS05600X C.F. 90002710722

SOCIE

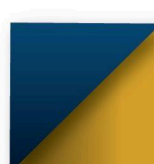

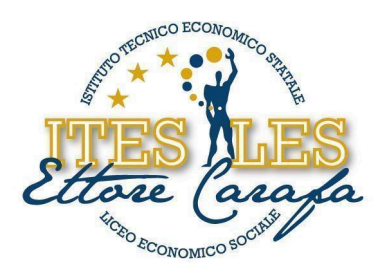

#### **CREARE REPORT PER LA STAMPA**

**● Creare e personalizzare report**

#### **USARE IL BROWSER E RICERCARE**

- **● Creare l'account e accedere a Google Chrome**
- **● Ambiente Google Chrome**
- **● Operare in Chrome**
- **● Flash card ALTRI BROWSER**
- **● Il motore di ricerca Google**
- **● Avviare una ricerca mirata**

#### **UTILIZZARE LA POSTA ELETTRONICA**

LICEO EL

**● Ambiente Gmail**

Andria, li 07.06.2024

IL DOCENTE **prof. Domenico MALERBA**

DIMICO STA

SOCIES

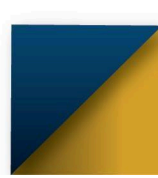